# CEP AG

# *Atribuição de Classes/Aulas Municipalização Artigo 22 Carga Afastamento*

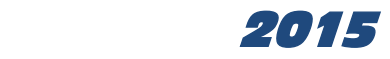

## *Atribuição de Aulas 2015*

**Legislação: Res. SE 75/2013 alterada pela Res. 70/2014 e Portaria CGRH 01/2015.**

**Digitação da Carga Horária – vig. 02/02/2015**

*Processo Inicial: digitação a partir de 21/01/2015 (encerramento cronograma de fevereiro/2015).*

**Transação - PAEC – opção 9.2** – Escolas e Diretorias  **PAEF – opção 9.2** – Diretorias de Ensino

 Docentes Efetivos Docentes não Efetivos e Candidatos à Contratação inscritos no processo de atribuição e/ou remanescentes do concurso

**Acompanhamento da digitação da atribuição de classes/aulas**

**Transação - PAEC – opção 9.7**– Escolas e Diretorias  **PAEF – opção 9.7** – Diretorias de Ensino

À medida que for sendo digitada a carga horária, o docente será automaticamente excluído dessa relação. Ao final da digitação, a Unidade Escolar deverá imprimir a relação dos docentes que não tiveram classe/aulas atribuídas no processo inicial e enviá-la à Diretoria de Ensino, juntamente com o Formulário Interrupção de Exercício – Docentes Categoria "O".

**Observação**: Professores categoria "F" ou "P", que não tiveram classe/aulas atribuídas no processo inicial, deverão cumprir **09 aulas de permanência**, digitar a carga horária, vigência em **02/02/2015**.

- Código 0003 para categoria "P"
- Código 0005 para categoria "F"

**Procedimentos a serem adotados durante o processo inicial:**

 **Declaração de Adido** PAEF – Opção: 4.3.1 Vigência: 21/01/2015 Publicação D.O.E.: Deixar em branco.

 **Cessação da declaração de Adido (se for o caso)** PAEF – Opção: 4.3.2

**a) Docentes que se encontravam adidos em 2014, se atendidos na própria unidade no dia 21/01/2015** Vigência da cessação de Adido: 21/01/2015 Publicação D.O.E.: Deixar em branco.

**b) Docentes removidos ex-ofício em 22/01/2015** Vigência da cessação de Adido: 22/01/2015 Publicação D.O.E.: Deixar em branco.

PAEF – Opção: 4.1.6 Vigência: 22/01/2015 Publicação D.O.E.: Deixar em branco.

### **Transferência**

PAEF – Opção: 4.1.2 Vigência: de acordo com a situação: Escola extinta, Publicação D.O.E.: Deixar em branco.

**Alertamos que, essas opções estarão liberadas para as Diretorias de Ensino durante o processo inicial.**

# *MUNICIPALIZAÇÃO*

### **Orientações de Rotina:**

**Para que seja garantido pelo processo automático, o pagamento dos docentes afastados no Convênio de Parceria Educacional Estado-Município providenciar:**

**Na transação PAEE, na sequência a seguir**:

1- gerar janeiro/2015 (opção 3) caso ainda não tenha efetuado essa geração;

2- excluir os registros que não tiveram a prorrogação de afastamento em 2015;

3- gerar os registros que permaneceram em janeiro, para fevereiro de 2015;

4- incluir registros de afastamentos com vigência em 02/02/2015, se houver.

### **Na transação PAEF**:

1- incluir a carga horária do afastamento na Prefeitura, para docentes afastados no Convênio Estado/Município – **Opção: 9.8.1**;

**Lembramos que no momento da digitação da carga horária, a carga horária de 2014 deverá ser encerrada com vigência em 01/02/2015.**

2- se o docente ministrar aulas no Estado, incluir a carga horária – **Opção: 9.8.2**;

3- encerramento de vigência: para afastamentos cessados - **Opção: 9.8.7**;

### **Não esquecer de cessar a carga horária.**

4- consulta pendências de digitação de carga horária de afastamento - **Opção: 9.4.8**.

Providenciar a inclusão/encerramento de todas as pendências existentes.

### **Lembramos que**:

 No sistema Informatizado (DRHUNET) de Afastamento, informar se o docente ministra ou não aulas no Estado (S/N) e homologar os afastamentos e/ou prorrogação.

O pagamento, tanto das aulas da Prefeitura quanto das aulas do Estado, será automático, apenas no processo inicial de atribuição.

Se as cargas horárias não forem incluídas ou se rejeitadas no processamento, os docentes só terão o pagamento correto com o envio da documentação necessária para a DSD, na programação subsequente, uma vez que não haverá processo automático mensal para os afastados no Convênio de Parceria Educacional Estado-Município;

### *Designação pelo Artigo 22*

Informamos os procedimentos que deverão ser adotados quanto à inclusão no PAEF – Opção: 3.1.1

 $\geq$  código motivo: 112

 $\triangleright$  período: de 02/02/2015 a 30/12/2015 – período fechado; não pode ficar em aberto.

- $\triangleright$  publicado em: 02/02/2015 (data fictícia)
- Inclusão da carga afastamento **PAEF – Opção: 9.8.5**

**Observação:** A data de publicação será alterada pela Prodesp, após a publicação no D.O.E., que será feita com emissão automática de lauda.

 As designações pelo Artigo <sup>22</sup> serão objeto de processamento automático na programação de fevereiro, desta forma, digitar as designações e as cargas de afastamento até o término da programação de fevereiro, garantindo o cadastramento do "EX" e o pagamento.

### **Observação**:

Quando tratar-se de designação em substituição, é obrigatório que o substituído esteja com o afastamento/designação inserido no cadastro da educação, pois a Prodesp/Educação "cruza" os dados. Caso o registro não esteja no cadastro, o pagamento da designação pelo artigo 22 não será enviado para folha.

*Docente Designado Professor Coordenador do Núcleo Pedagógico ou Diretor (QSE) / Afastado em Cargo em Comissão / órgão da SEE ou Conselho Estadual da Educação, no mínimo há um ano; e os docentes afastados nas escolas do Programa Ensino Integral:*

- **Código da Disciplina: 0006 – CH AFAST DESIG**
	- **Carga horária = 40 horas (Jornada + Carga Suplementar)**
- $\triangleright$  vigência pré-informada: 02/02/2015
- campo jornada: constará a Jornada Atual e a Jornada de Opção, digitar a Jornada de Opção.
- campo atribuição de classe/aulas:
- A tela não mostrará a atribuição de classe/aulas referente a 2014, neste caso, a Unidade Escolar deverá digitar todas as informações, conforme segue:

### Exemplo 1:

Docente com Opção de Jornada Igual à Jornada de 2014: Jornada Reduzida/Inicial/Básica

> 1.1 Constituição de Jornada 1.3 Carga Suplementar sobre a Diferença de 40 horas semanais e a Jornada

**RG: XXXXXXXXXXXXX DI: X XXXXXXXXXXXXXXXXXXXXXX UA: XXXXX EE XXXXXXXXXXXXXXXX EXERC.: 31 01 2005 CAT: A EFETIVO CARGO: 6409 PROF. EDUCACAO BASICA II CL/DIS: 2600 FISICA VIGENCIA 02 02 2015 AFAST: \_\_\_\_\_(1=GESTANTE, 2=ADOCAO, 3=SAUDE) JORNADA (I,B,R,C) - ATUAL: B OPCAO: B ATRIB: B** 

**COD.ACUMULACAO : 01 HTPC: HTPL: AULAS / HORAS AU FAS.ESCOLA NOME ESCOLA GR CLASSE/DISCIPL LIV NOT SUB NOT NO 1.1 XXXXXX XXXXXXXXXXXXXXXXXXXXX X 0006 C/H AFAST DESIG 24 1.3 XXXXXX XXXXXXXXXXXXXXXXXXXXX X 0006 C/H AFAST DESIG 08** 

 **TOTAL 32** 

Exemplo 2:

Docente com Opção de Jornada Igual à Jornada de 2014: Jornada Integral 1.1 Constituição de Jornada

**RG: XXXXXXXXXXXXX DI: X XXXXXXXXXXXXXXXXXXXXXX UA: XXXXX EE XXXXXXXXXXXXXXXX EXERC.: 31 01 2005 CAT: A EFETIVO CARGO: 6409 PROF. EDUCACAO BASICA II CL/DIS: 2600 FISICA VIGENCIA 02 02 2015 AFAST: \_\_\_\_\_(1=GESTANTE, 2=ADOCAO, 3=SAUDE) JORNADA (I,B,R,C) - ATUAL: C OPCAO: C ATRIB: C** 

**COD.ACUMULACAO : 01 HTPC: HTPL: AULAS / HORAS AU FAS.ESCOLA NOME ESCOLA GR CLASSE/DISCIPL LIV NOT SUB NOT NO 1.1 XXXXXX XXXXXXXXXXXXXXXXXXXXX X 0006 C/H AFAST DESIG 32** 

 **TOTAL 32** 

### Exemplo 3:

Docente com Opção de Ampliação de Jornada 1.1 Constituição de Jornada (igual 2014) 1.2 Ampliação da Jornada

**RG: XXXXXXXXXXXXX DI: X XXXXXXXXXXXXXXXXXXXXXX UA: XXXXX EE XXXXXXXXXXXXXXXX EXERC.: 31 01 2005 CAT: A EFETIVO CARGO: 6409 PROF. EDUCACAO BASICA II CL/DIS: 2600 FISICA VIGENCIA 02 02 2015 AFAST: \_\_\_\_\_(1=GESTANTE, 2=ADOCAO, 3=SAUDE) JORNADA (I,B,R,C) - ATUAL: B OPCAO: C ATRIB: C** 

**COD.ACUMULACAO : 01 HTPC: HTPL: AULAS / HORAS AU FAS.ESCOLA NOME ESCOLA GR CLASSE/DISCIPL LIV NOT SUB NOT NO 1.1 XXXXXX XXXXXXXXXXXXXXXXXXXXX X 0006 C/H AFAST DESIG 24 1.2 XXXXXX XXXXXXXXXXXXXXXXXXXXX X 0006 C/H AFAST DESIG 08** 

 **TOTAL 32** 

### Exemplo 4:

Docente com Opção de Ampliação de Jornada + carga suplementar 1.1 Constituição de Jornada (igual 2014)

1.2 Ampliação da Jornada

1.3 Carga Suplementar sobre a Diferença de 40 horas semanais.

**RG: XXXXXXXXXXXXX DI: X XXXXXXXXXXXXXXXXXXXXXX UA: XXXXX EE XXXXXXXXXXXXXXXX EXERC.: 31 01 2005 CAT: A EFETIVO CARGO: 6409 PROF. EDUCACAO BASICA II CL/DIS: 2600 FISICA VIGENCIA 02 02 2015 AFAST: \_\_\_\_\_(1=GESTANTE, 2=ADOCAO, 3=SAUDE) JORNADA (I,B,R,C) - ATUAL: I OPCAO: B ATRIB: B** 

**COD.ACUMULACAO : 01 HTPC: HTPL: AULAS / HORAS AU FAS.ESCOLA NOME ESCOLA GR CLASSE/DISCIPL LIV NOT SUB NOT NO 1.1 XXXXXX XXXXXXXXXXXXXXXXXXXXX X 0006 C/H AFAST DESIG 19 1.2 XXXXXX XXXXXXXXXXXXXXXXXXXXX X 0006 C/H AFAST DESIG 05 1.3 XXXXXX XXXXXXXXXXXXXXXXXXXXX X 0006 C/H AFAST DESIG 08** 

 **TOTAL 32** 

### *Afastamento 056 – Aguardando a publicação da aposentadoria:*

### **Código da Disciplina: 0006 – CH AFAST/DESIG**

- $\triangleright$  vigência pré-informada: 02/02/2015
- campo jornada: constará a Jornada Atual, digitar a Jornada de Opção igual a Jornada Atual.
- campo atribuição de classe/aulas:
- A tela mostrará a atribuição de classe/aulas referente a 2014, neste caso, a Unidade Escolar deverá confirmar.

*Afastados em Licença Sem Vencimentos – art. 202:*

Digitar no campo "Afastamento" o Código 4 – LSV

No campo "Classe/Disciplina" o Código 0004 – Docente sem Atribuição.

 $VIGENCHA: 02/02/2015$  JORNADA - ATUAL: B OPCAO: C ATRIB: B COD, ACUM:01 AFAST: 4 (1=GEST, 2=ADOC, 3=SAUDE, 4=LSV) HTPC: HTPL: AULAS / HORAS AUL FASE<sub>MA</sub>ESCOLA AD GR CLASSE/DISCIPLINA LIV NOT SUB NOT NOT 1.1. 000000 XXXXXXXX XXXXXX 0004 LS/LG SEM C

TOTAL:

### **LEMBRETES:**

- A Atribuição de Classes/Aulas deve estar, rigorosamente, de acordo com a legislação vigente;
- Cumprir o cronograma mensal, atentando para os prazos;
- Evitar deixar para o final da programação, dúvidas, que por acaso ocorram;
- Orientar as Unidades Escolares para que não digitem quantidades de aulas e códigos indevidos, observando a matriz curricular e os blocos indivisíveis;
- Antes da inclusão de qualquer evento, analisar e conferir a documentação, evitando digitação indevida;